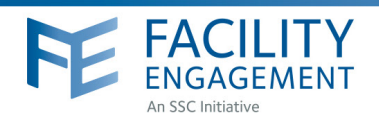

# Facility Engagement Management System (FEMS)

#### **Overview**

 $\frac{1}{2}$ 

?

#### What is the Facility Engagement Management System?

The Facility Engagement Management System (FEMS) is a web-based information system that provides overall business management support and functions for the Facility Engagement Initiative at both the site and provincial levels. All physician societies with full funding status will use FEMS, at no cost to them, to support their facility engagement work.

### What does FEMs do?

- **•** For all physicians and allied health professionals: Processes and tracks sessional claims for facility engagement activities, and collects feedback for evaluation purposes.
- **•** For physician society executives and staff: Supports the management, tracking and reporting of engagement activities and fund usage, and imports financial transactions into its accounting system.

## Who can use FEMS?

Physicians

Allied Health Professionals Physician Society Staff

?

#### ? Why is FEMS being used?

At the individual physician level, sessional claims can be paid electronically allowing for faster processing times. For ease, claims can also be submitted and viewed through the mobile application of FEMS.

At the facility level, FEMS will reduce the physician society's administrative burden related to the processing of claims, and assist in the management of engagement activities and funds.

#### What does FEMS not do?

- **•** Does not process claims for time spent on work outside of facility engagement (e.g., Doctors of BC committee work, other Doctors of BC-Ministry of Health initiatives).
- **•** Does not capture the administrative costs of the physician society (e.g., contractors, rent, phones, computers, etc.)

For the Ministry of Health and Doctors of BC, FEMS allows for standardized electronic reporting at several levels, and tracking of physician feedback against engagement activities.

Comparative, aggregated analyses for the Facility Engagement Initiative will be possible using the data captured by FEMS.

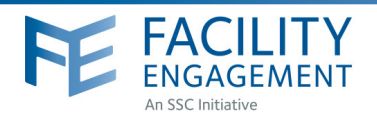

#### ?

### How can I access FEMS?

FEMS can be accessed through a desktop/laptop at: **fems.facilityengagement.ca** or through a mobile device by downloading the application from either Google Play or the Apple App store on any device by searching for **'Facility Engagement.'**

The mobile application of FEMS will support registration, and claim submission and tracking. Full features are available on the desktop version.

#### ? When can I begin using FEMS?

FEMS is accessible to physicians and other providers after their facility has been approved for full funding by the Specialist Services Committee. To find out the funding status of your facility or to inquire about the process for obtaining full funding, please contact your local Facility Engagement Liaison or email us at: **engagement@doctorsofbc.ca**

#### Where can I find instructions for using FEMS? ?

Instructions are on the Facility Engagement Initiative website. Please visit **www.facilityengagement.ca**